### CS 365 — Programming Language Concepts

Functional programming

Apr 9, 2008

#### LEm Concrete Syntax

- $Program \rightarrow Expression;$
- $\begin{tabular}{ll} Expression & $\rightarrow$ & Application \end{tabular}$
- Application  $\rightarrow$  PrimaryExpression { "(" Expression ")" } \*
- 
- $PrimaryExpression \rightarrow Identifier \mid Abstraction \mid "(" Expression "")"$ 
	- Abstraction  $\rightarrow$  fn "(" Identifier ")" => Expression
	-

# BoolEm Concrete Syntax

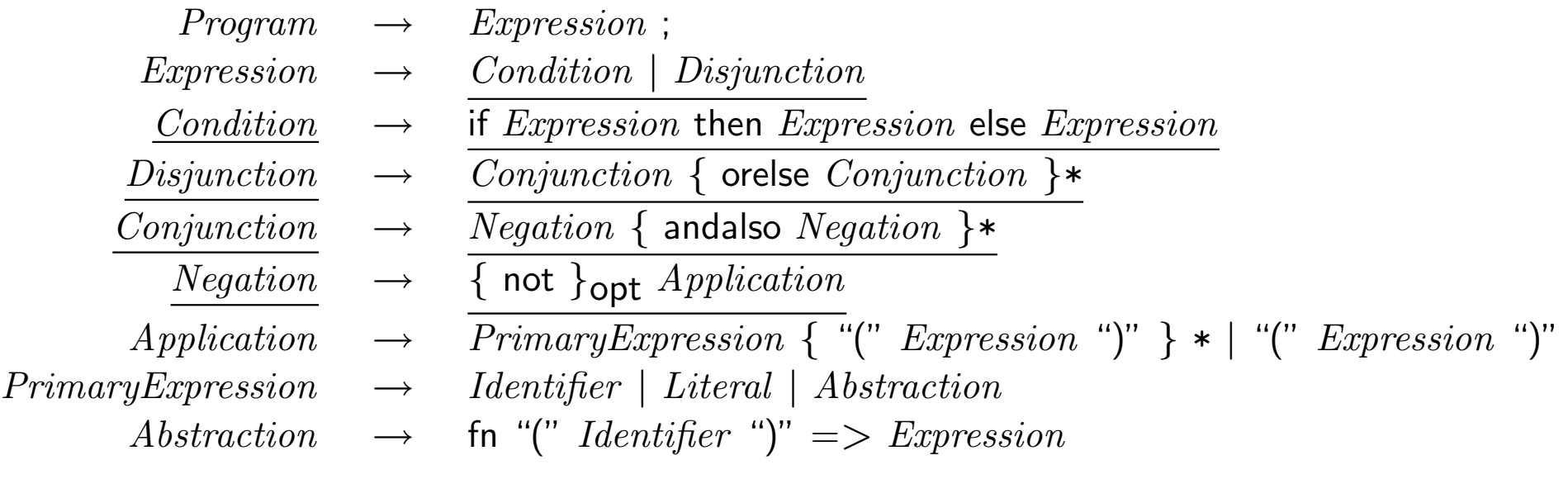

# DeclEm Concrete Syntax

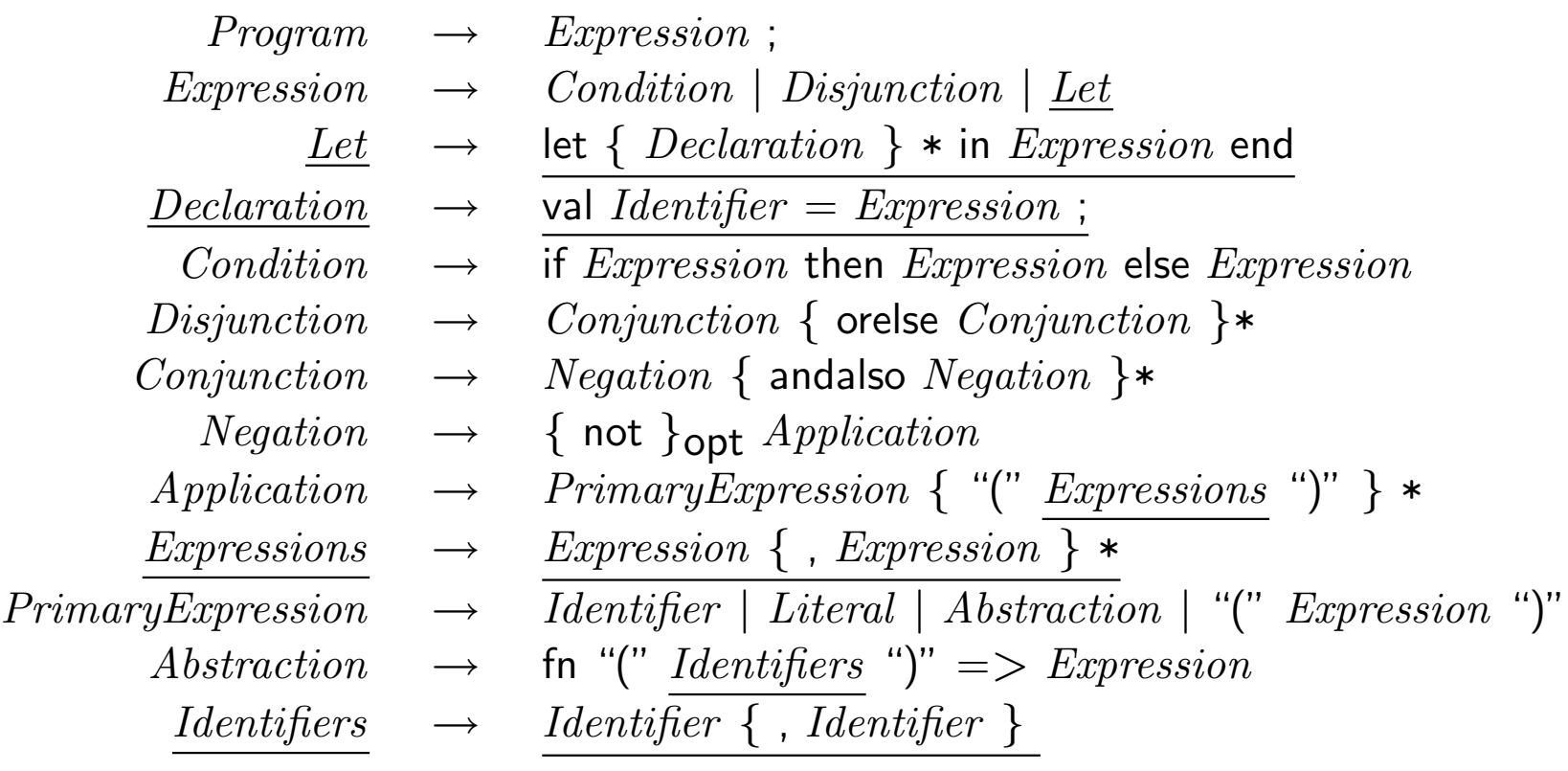

#### Em Concrete Syntax

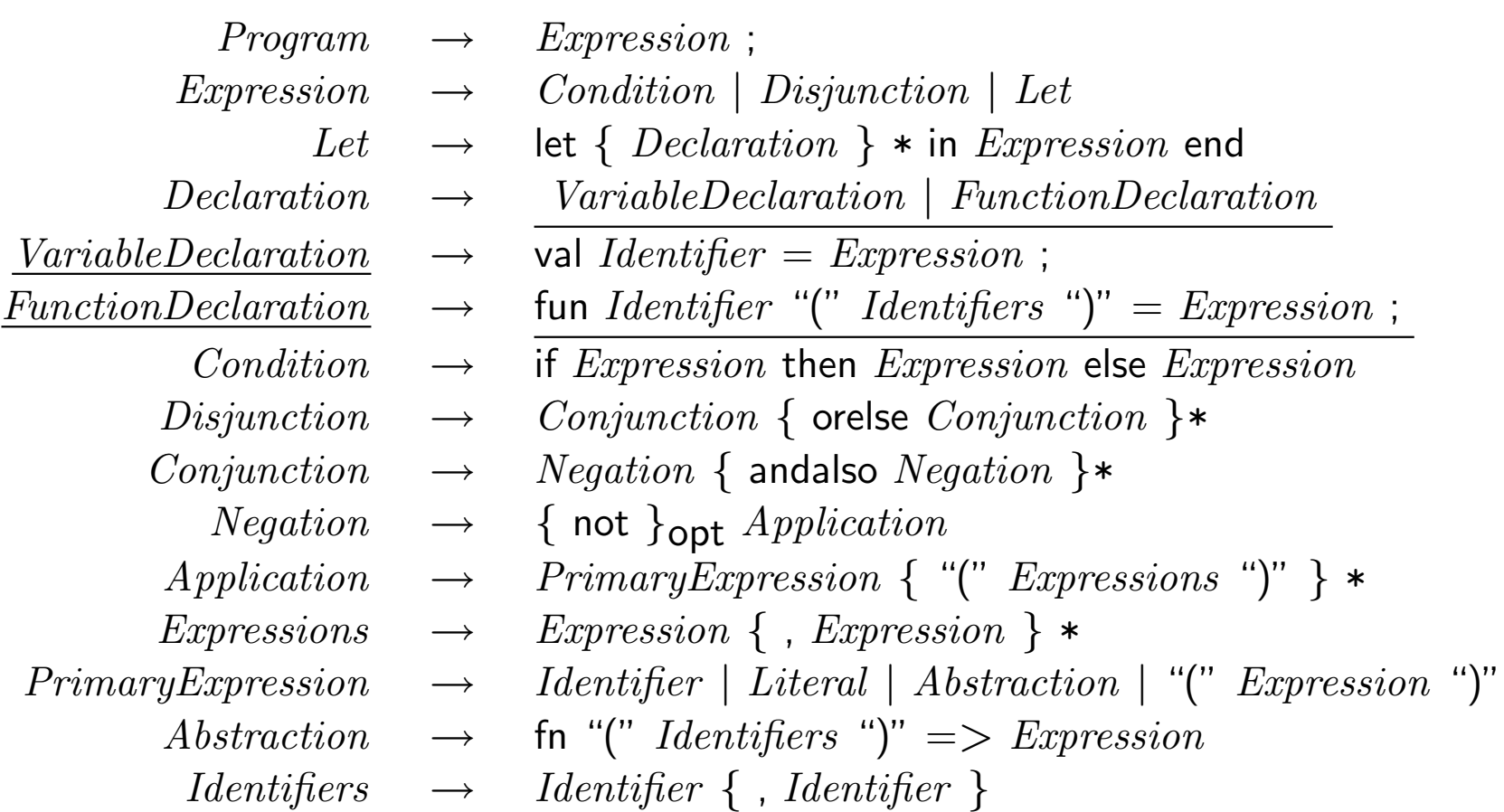

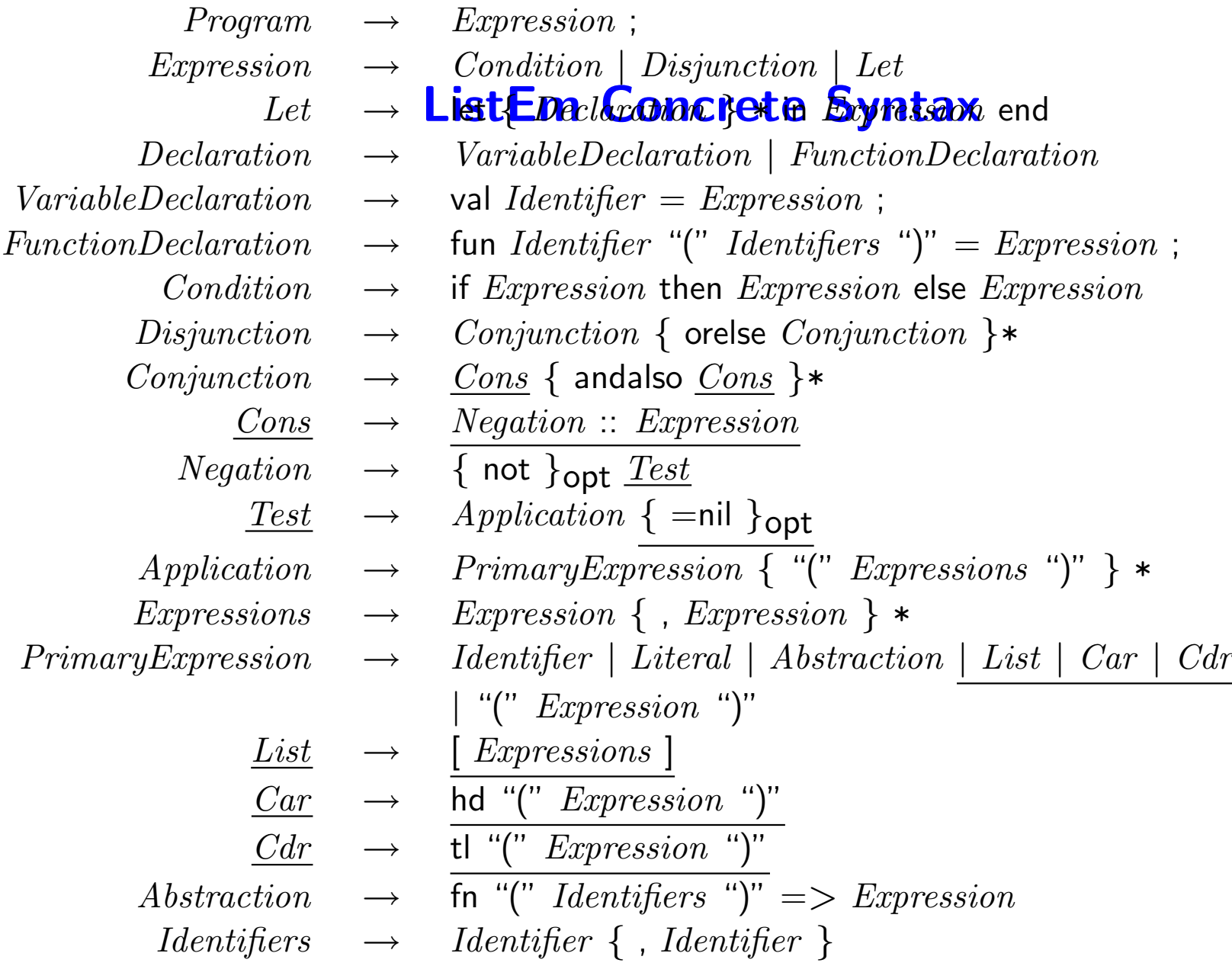